**AutoCAD Crack Free (Latest)**

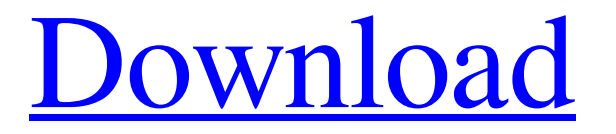

[Download](http://evacdir.com/ZG93bmxvYWR8V3kxTWprMk4zeDhNVFkxTkRVNU56VTBNWHg4TWpVNU1IeDhLRTBwSUZkdmNtUndjbVZ6Y3lCYldFMU1VbEJESUZZeUlGQkVSbDA/slouch/definintely.QXV0b0NBRAQXV/emersion/pneumonia/gliding.phican/)

## **AutoCAD Crack + Free PC/Windows**

Like all desktop applications, AutoCAD Crack is available for both Windows and MacOS. This page contains information and links to: Buy AutoCAD at Autodesk's online store About Autodesk An Autodesk subscription gives you access to AutoCAD (as well as other products from the Autodesk portfolio, such as AutoCAD LT) on your desktop, as well as access to the cloud-based AutoCAD platform, which allows you to edit and share designs using any device. How does AutoCAD work? The Autodesk software suite for architecture, engineering and construction consists of five different software applications: AutoCAD AutoCAD LT Cloudworks Civil 3D Civil 3D Architecture AutoCAD LT AutoCAD LT is a reduced-feature version of AutoCAD, with more limited functionality and fewer user controls. It is designed to simplify the drafting process by reducing the complexity and cluttering of the user interface. It is intended for beginners and occasional users of CAD software. Where can I get AutoCAD LT? The latest versions of AutoCAD and AutoCAD LT are available as a stand-alone software download from the Autodesk web site. Earlier versions can be downloaded directly from Autodesk's web site. AutoCAD LT 2020 and AutoCAD LT 2019 AutoCAD LT 2020 and AutoCAD LT 2019 AutoCAD LT 2020 is a reduced-feature version of AutoCAD LT 2020 that has fewer options, limits and controls. It is designed for beginners and occasional users of CAD software. AutoCAD LT 2019 is a reduced-feature version of AutoCAD LT 2019 that has fewer options, limits and controls. It is designed for beginners and occasional users of CAD software. Downloads AutoCAD LT 2020 Standalone Last reviewed: January 13, 2019 • AutoCAD LT 2020 is a reducedfeature version of AutoCAD LT 2020. It has fewer options, limits and controls. It is designed for beginners and occasional users of CAD software. • There is a single license for AutoCAD LT 2020 Standalone, which includes all products that are part of AutoCAD LT 2020. The main difference from the product bundle is that you can install the software to a different drive,

### **AutoCAD Crack + Free 2022**

History AutoCAD's origins go back to 1985. In the late 1980s, Bill Turner started a small graphic design firm in San Rafael, California. One of his projects was to create a model-driven application for engineering and drafting. The first version of AutoCAD was released in 1989. It was quickly popular and became the most popular drafting program in the world. In the following years, Turner continued to develop the program, and the company name changed to Autodesk. Turner sold the software in 1996 to Autodesk for a reported \$300 million. Autodesk AutoCAD history Autodesk AutoCAD history is summarized below: History AutoCAD was developed by Bill Turner, a former high-school math teacher who, with his wife Jane, started a small firm which eventually grew into Autodesk in 1986. By 1987, Turner had left Autodesk and started a new company, Product Engineering and Design. In 1989, Autodesk was sold to Autodesk Inc. for \$300 million. Autodesk Inc. changed its name to Autodesk in 1993. User interface The toolbars and the icons were designed by Don Miller and Dennis Shifflet. A typical installation includes the following toolbars: Drafting toolbar Perspective - Drawing planes and rotating drawing objects Select - Selecting objects on the drawing canvas Measure - Measuring objects and attributes Shape and Gradient fill - Shapes, gradients, and patterns Object - Moving and copying objects Text - Text editing, including paragraph text, positioning and alignment, formatting, style, etc. Align and Distribute - Aligning objects Dimension - Dimensioning objects Settings - Preferences dialog Macros - Macros are used in AutoCAD LT to automate repetitive tasks. AutoCAD LT lacks macros. The 3D tools and the viewports can be controlled via the Options window. Layers AutoCAD supports layers, which is used in the background to manage the objects. Layers

are groups of objects that share the same color and/or linetype. A layer is considered a viewport. A viewport is a group of objects that share the same color and/or linetype. In this way, AutoCAD allows the user to see a drawing on paper, and choose to save it on a layer. The drawing can then be exported to any other software which supports layers and 5b5f913d15

# **AutoCAD With License Code [Updated]**

STEP 3 : After the installation is completed, you need to open Autodesk CADE(Autodesk CAD Engine).exe file to start Autodesk CAD. STEP 4 : After the CAD(CADEditor) is started, in the right side, you can see "Save". Click on it to open save dialog box. Choose save location. Then select file name you want to save. Click on save button. STEP 5 : Now select the product from the open file. STEP 6 : Start your own drawing Using Autodesk Plugin for Autocad and activate it from settings. Go to file menu>open. Select.kdw file. STEP 7 : After opening the product, there will be two boxes to choose drawing object: Drawing set (object,bounds,lights,color,colors) Drawing (object,bounds,lights,color,colors) STEP 8 : In the first box, you can choose you product, in the second box, you can choose your own. STEP 9 : Click the button "Execute" in the bottom right. STEP 10 : On the top right, you can see the statistics. You will notice that number of draw operations are decreasing. STEP 11 : After the success of all operations, click on Close button. STEP 12 : You can close the CAD window. If you want to make a copy of the design file. STEP 13 : You can copy the file. This file is designed only for your personal use. You cannot edit this design. Thanks YutaNovel This software is fully protected, you will not find any crack or other keygen for this software.Q: How to select the element from the different table value table 1:

## **What's New In?**

Rapidly send and incorporate feedback into your designs. Import feedback from printed paper or PDFs and add changes to your drawings automatically, without additional drawing steps. (video: 1:15 min.) Legacy Application Layers: Restore the ability to select Layers in an external work area (VPLW). Use them for building and updating graphics and checking overall page layout. (video: 1:14 min.) Restore the ability to select Layers in an external work area (VPLW). Use them for building and updating graphics and checking overall page layout. (video: 1:14 min.) Vector Export: Create and save vectorbased PDFs in ZIP format. (video: 1:08 min.) Create and save vector-based PDFs in ZIP format. (video: 1:08 min.) Vectorto-Faces Conversions: Import objects from vector files into AutoCAD as DWG faces. (video: 1:12 min.) Import objects from vector files into AutoCAD as DWG faces. (video: 1:12 min.) AutoLayout New Toolbar: The new Toolbar can be configured for a more logical navigation of your layouts. It offers precise control for placing the DWG anchor boxes. (video: 1:15 min.) The new Toolbar can be configured for a more logical navigation of your layouts. It offers precise control for placing the DWG anchor boxes. (video: 1:15 min.) Customize and Export Layers: Personalize your workspaces by selectively displaying the Layers that you find most useful. (video: 1:06 min.) Personalize your workspaces by selectively displaying the Layers that you find most useful. (video: 1:06 min.) Edit Paths and Shapes: Using the Edit Path tool, quickly edit and adjust closed shapes in your drawings. (video: 1:21 min.) Using the Edit Path tool, quickly edit and adjust closed shapes in your drawings. (video: 1:21 min.) Selection with 3D: Show the 3D preview of your selection, so you can focus on the specific areas and details you need to adjust. (video: 1:03 min.) Show the 3D preview of your selection, so you can focus on the specific areas and details you need to adjust. (video: 1:

# **System Requirements:**

Microsoft Windows: 7 / 8 / 8.1 / 10 (32bit and 64bit) Processor: 2.4 Ghz or faster Memory: 1 GB RAM Graphics: NVIDIA GeForce GTX 660 or AMD equivalent DirectX: Version 11 Hard Drive: 15 GB available space Sound Card: DirectX compatible Software: Microsoft Visual C++ Redistributable 2013 Read Me First! DOWNLOADS: Click Here! Watch Movies While You Play!

<https://evgeniyaborisova.com/2022/06/07/autocad-21-0-crack/> <https://iapitb.org/2022/06/07/autocad-crack-patch-with-serial-key-download-3264bit/> <https://www.onk-group.com/autocad-2018-22-0-keygen-full-version-free-for-windows/> <https://ourlittlelab.com/wp-content/uploads/2022/06/kaicha.pdf> <https://kaushalmati.com/autocad-crack-free-download-for-windows/> <https://xn--80aagyardii6h.xn--p1ai/autocad-crack-free-license-key-april-2022/> [https://stinger-live.s3.amazonaws.com/upload/files/2022/06/7pJdGyu5YsLLlnWQHbid\\_07\\_173d99ad77bfeb46eb02954a](https://stinger-live.s3.amazonaws.com/upload/files/2022/06/7pJdGyu5YsLLlnWQHbid_07_173d99ad77bfeb46eb02954a33ee410d_file.pdf) [33ee410d\\_file.pdf](https://stinger-live.s3.amazonaws.com/upload/files/2022/06/7pJdGyu5YsLLlnWQHbid_07_173d99ad77bfeb46eb02954a33ee410d_file.pdf) <https://autolit.lt/wp-content/uploads/2022/06/alenadd.pdf> [https://www.tarunno.com/upload/files/2022/06/6botppBhtFoK6c1cTwgt\\_07\\_08953f3b1d2a8531961b453a5c268dc9\\_file.](https://www.tarunno.com/upload/files/2022/06/6botppBhtFoK6c1cTwgt_07_08953f3b1d2a8531961b453a5c268dc9_file.pdf) [pdf](https://www.tarunno.com/upload/files/2022/06/6botppBhtFoK6c1cTwgt_07_08953f3b1d2a8531961b453a5c268dc9_file.pdf) <https://hundopi.se/wp-content/uploads/2022/06/wilnev.pdf> <https://serv.biokic.asu.edu/paleo/portal/checklists/checklist.php?clid=3189> <http://kwan-amulet.com/wp-content/uploads/2022/06/AutoCAD-16.pdf> <http://www.pilsbry.org/checklists/checklist.php?clid=2980> <https://www.caramelosdecianuro.net/wp-content/uploads/AutoCAD-4.pdf> <http://malenatango.ru/autocad-crack-free-win-mac-2/> <https://www.intermountainbiota.org/portal/checklists/checklist.php?clid=67720> <https://wakelet.com/wake/UMbo6bv1Xr7boECUCNDYQ> <https://macroalgae.org/portal/checklists/checklist.php?clid=8691> <https://ztauctions.com/uncategorized/autocad-23-1-crack-for-windows/>

<http://www.roberta-lee-mcleod.com/?p=1941>